# Erinnerungen an die Anfänge der DKD

Wolfgang Giere

mit Beiträgen von Klaus Bandilla, Reinhard Gnauck und Alfred Dietrich

zum 50jährigen Jubiläum am 2. April 2020

# Inhaltsverzeichnis

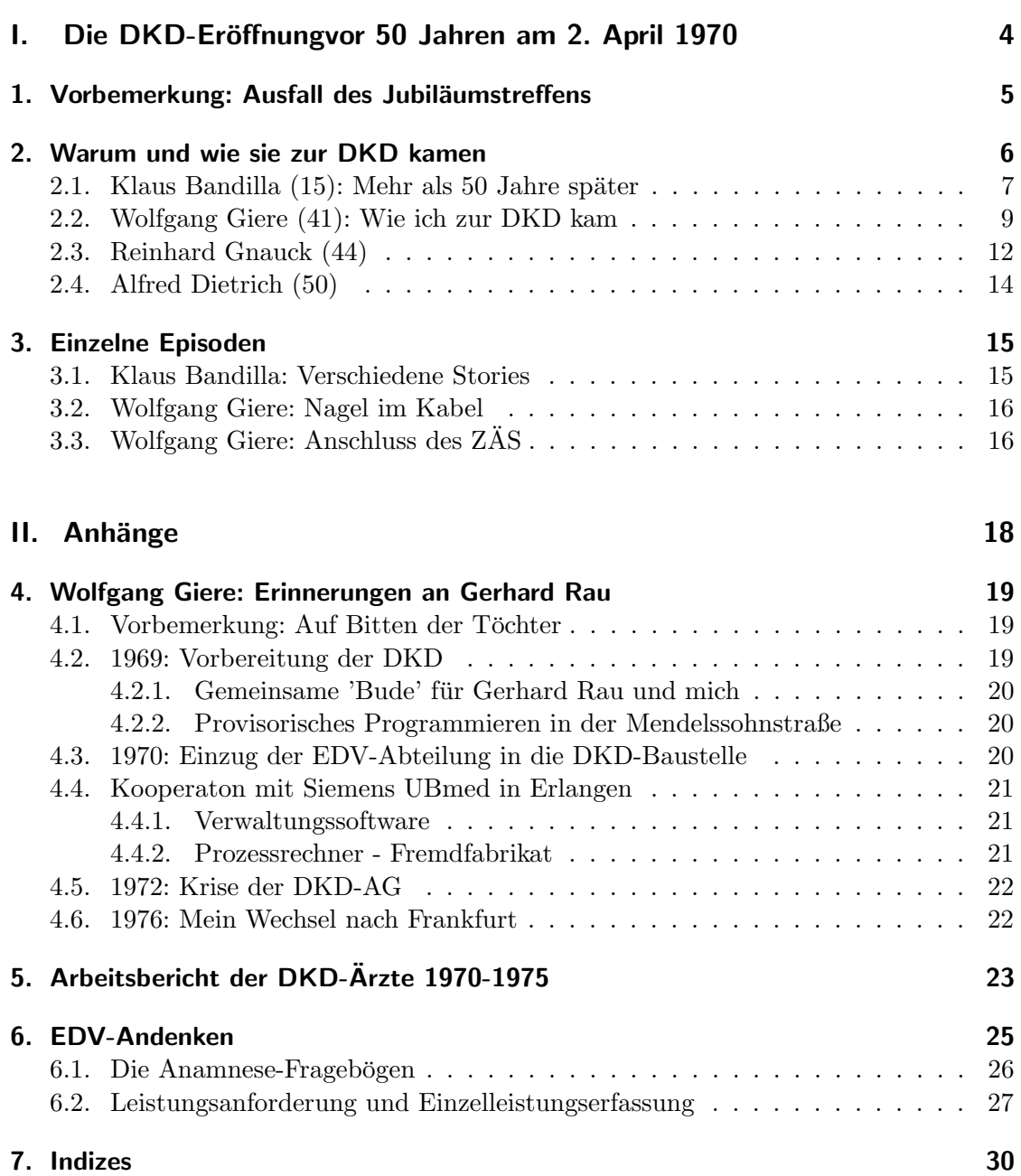

# Abbildungsverzeichnis

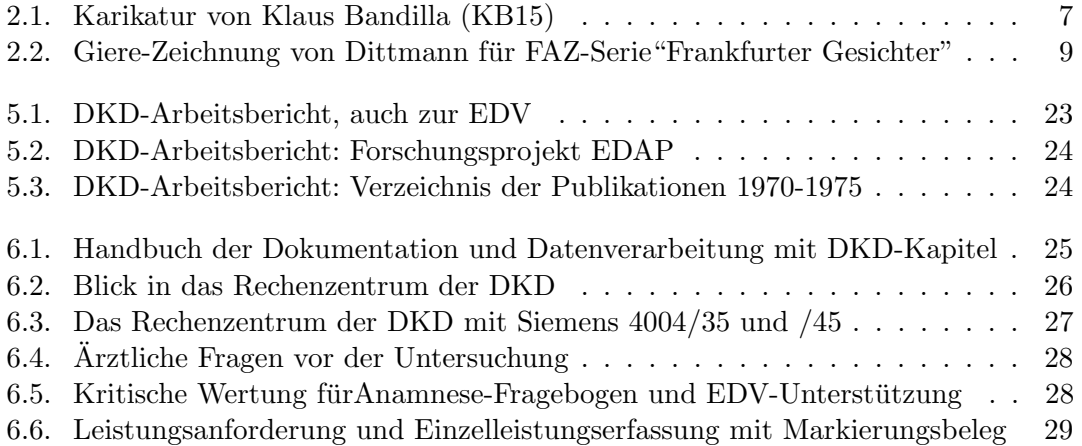

# Teil I.

# <span id="page-3-0"></span>Die DKD-Eröffnungvor 50 Jahren am 2. April 1970

# <span id="page-4-1"></span><span id="page-4-0"></span>1. Vorbemerkung: Ausfall des **Jubiläumstreffens**

Vor 50 Jahren, am 2. April 1970, ubrigens auch einem Donnerstag, wie dieses Jahr, ¨ wurde die DKD feierlich eröffnet.

Eigentlich sollten sich die DKD-Senioren, eine lose Vereinigung von Ruheständlern, die maßgeblich am Schicksal der Deutschen Klinik fur Diagnostik (DKD) beteiligt waren, zu ¨ diesem Jubiläum der DKD im Penthaus des ehemaligen Aukamm-Hotels treffen. Dort hatte Krutoff, der Initiator der DKD gewohnt. Alles war arrangiert, aber, wie legt es Brecht in der Dreigroschenoper Peachum in den Mund Doch die Verhältnisse, sie sind nicht so!

Die Corona-Krise hat es verhindert. So wird nun auch aus der von Benno Michels und mir vorbereiteten Erinnerungsrevue nichts, die sicher manchen Stoff zum Erinnern und Lachen geboten hätte.

Schon vorher hatte ich alle DKD-Senioren der ersten Stunde eingeladen, zu einem Erinnerungsband beizutragen, der zum Jubiläum verteilt werden sollte. Wenige haben die Initiative unterstutzt und ich bedanke mich bei ihnen sehr herzlich! Sie finden ihre Bei- ¨ träge in dieser Ausarbeitung, die – leider – ansonsten sehr stark meine persönliche Sicht betont. Und so schließe ich – punktlich zum 2. April – das einseitige Manuskript als Tor- ¨ so ab und publiziere es für alle erreichbar auf meiner persönlichen Webseite (wgiere.de). Ich glaube nicht, dass es noch einmal die Gelegenheit zu einem gemansam gestalteten Erinnerungsband geben wird.

# <span id="page-5-1"></span><span id="page-5-0"></span>2. Warum und wie sie zur DKD kamen

Um Beiträge gebeten wurden alle noch lebenden Teilnehmer der ersten Stunde. Die Reihenfolge richtet sich nach den  $Arztnummern - jeder Arzt$  hatte eine. Ursprünglich waren es vierzig Äzrte, als ich dazu kam, bekam ich die Nummer 41.

### <span id="page-6-2"></span><span id="page-6-0"></span>2.1. Klaus Bandilla (15): Mehr als 50 Jahre später

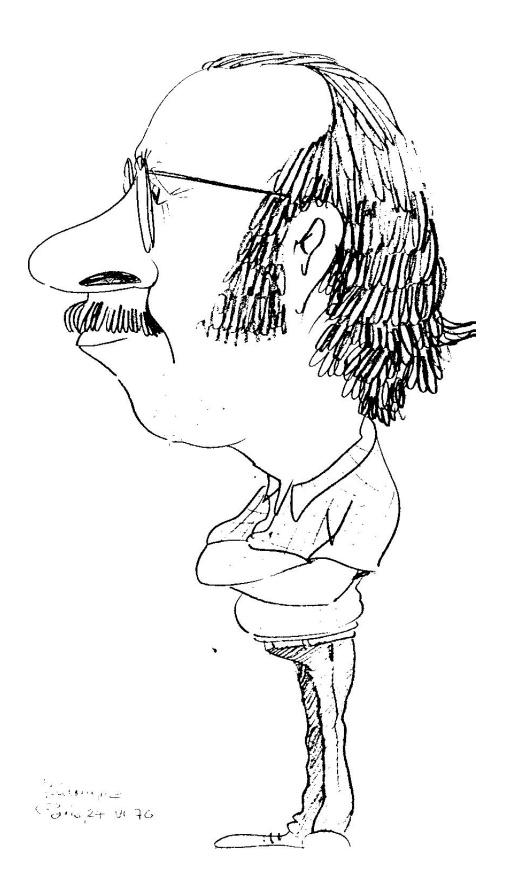

<span id="page-6-1"></span>Abbildung 2.1.: Karikatur von Klaus Bandilla (KB15)

Was kann ein Octogenerer noch erinnern, und ist das es wert?

Im November 1968 besuchte Dr.Leo Krutoff die Mayo Clinik (MC) in Rochester, Minnesota, USA in seiner Vorbereitung der Gründung der "Deutschen Klinik für Diagnostik" nach dem Vorbild oder Muster ? Der Mayo Klinik. Ich war damals First Fellow in der Sektion Rheumatologie, der Dienstälteste der deutschen fellows. Als solcher agierte ich als sein Betreuer; wie später auch für Dr.Döttl, dem 1. kaufmännischen Geschäftsführer, Bernd Scheidemantel, dem Direktor des Aukamm Hotels und in späteren Jahren für Schröpl, der gerade zum medizinischen Geschäftsführer avanciert worden war. Dr. Döttl kam im Spätsommer 1969. Er wurde von der Polizei in Rochester aufgegriffen, da er allein in der Stadt spazieren war. Linda konnte der Polizei seine Identität bescheinigen und er kam frei.

Krutoff lud mich mittags zum Lunch ins Kahler, das erste Haus am Platze, direkt gegenüber des Plummerbuilding, dem früheren Hauptgebäude der MC. Im obersten Stock des Kahler waren zu Anfang die Op-säle der MC. Er schwärmte von den guten Californischen Rotweinen und bestellte eine Flasche zum Lunch."Sorry Sir, no alcohol today,

#### <span id="page-7-0"></span>2. Warum und wie sie zur DKD kamen

election day." So kann ich, sagen, dass er mir sehr nüchtern die Stelle als Rheumatologe an der DKD antrug. Den Facharzt fur Rheumatologie sollte es in Deutschland erst Jahre ¨ später geben.

Im Sommer 1969 kamen wir zur Vertragsunterzeichnung nach Deutschland. Auf dem Weg zum Flughafen telefonierte ich mit einem Bundesbruder von mir, Consemester aus Marburg, der der Direktor der damaligen Hausbank der DKD in Wiesbaden war. Als ihm mein angebotenes Gehalt erzählte, meinte er, die anderen bekämen mehr. Ein Anruf bei Grohmann war 1000,- DM wert.

Im Februar (?)1970 erreichte mich ein Telegramm von Weißleder aus Kyoto, Japan, Weltkongress für Radiologie. Das Telegramm besagte, dass die MC die DKD wegen Namensmißbrauch verklagen wurde. Ich zeigte das dem CEO, Dr.Ward, auch ein Rheu- ¨ matologe." wo kommt das her ?", fragte er; "aus Kyoto", leave it there, Klaus, nothing to it." Das war die Intrige, die schließlich zum ersten, aber leider nicht letzten großen Fehler in der Geschichte der DKD führte. Albath war der zweite. Im März kam eine Bitte von der DKD, ich solle bitte ein Bild meiner Geräte für eine Präsentation schicken. - Ich war auch für das Immunologische Labor zuständig -. Meine Antwort: ein Photo meines Stethosskop und meiner Hände wurde nie veröffentlicht. Zuhören und Handanlegen, das macht einen Arzt aus.

Den Abend im Nassauerhof am Tag vor der Eröffnung habe ich in guter Erinnerung. Manche große Reden, auch viel Geschwafel uber Teamarbeit mit Betonung auf Team, ¨ da dies das Neue für alle war. Die Arbeit für manche auch ! Meine Bemerkung zum Schluß: "we talked the whole evening about team, let's work !" Manch einer hat das nie verstanden, besonders wenn es am Freitag zur Vorlesung ging.

Wir waren dann die einzigen im recht freizügigen Apartmenthaus von Leydenstr. die verheiratet waren. Unsere älteste Tochter Mary, war das erste Baby nach der offiziellen Eröffnung 1970. Eine DKD-grüne Windel war das Geschenk der Kollegen.

Als gewählter Leiter der Sektion II, Innere Medizin, führte ich einen Bußgeldkatalog für das Zuspätkommen bei den wöchendlichen Sitzungen ein. 1,- DM für 5 Minuten, 5,- für alles darüber. Als Entschuldigung galt nur eine Verabredung mit der Geschäführung. Das Geld wurde bei den Sektionsfesten mit Kind und Kegel, meistens in der Hammermühle, verfeiert.

### <span id="page-8-3"></span><span id="page-8-0"></span>2.2. Wolfgang Giere (41): Wie ich zur DKD kam

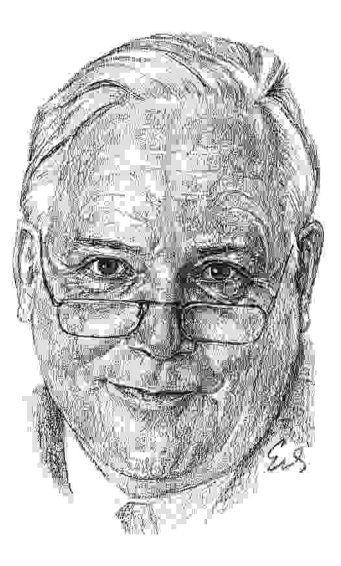

<span id="page-8-1"></span>Abbildung 2.2.: Giere-Zeichnung von Dittmann fur FAZ-Serie"Frankfurter Gesichter" ¨

### Vorbemerkung

Es schien mir sinnvoll, zum 50jährigen Jubiläum der DKD meine Erinnerungen an den Weg zur Deutschen Klinik für Diagnostik (DKD) aufzuschreiben – für Kinder, Enkel und DKD-Senioren. Schließlich war die DKD damals etwas Besonderes, passte nicht in die übliche berufliche Laufbahn.

### Vorgeschichte

Für die letzten, die klinischen Monate der Medizinalassistentenzeit<sup>[1](#page-8-2)</sup> waren wir beide im Ev. Krankenhaus Bethesda in Duisburg. Das hatten wir gew¨ahlt, damit meine Mutter mit einer Hilfe während dessen unseren Ältesten, Philipp hüten konnte. Nach der Approbation wurde ich Assistent bei H. A. E. Schmidt in der neugegründeten nuklearmedeizinischen Abteilung. Ich entwickelte zusammen mit dem städtischen Rechenzentrum den "programmierten Arztbrief", eine elektronische Patientenakte mit automatischer Textgenerierung. Ab 1.1.1968 wurde sie routinemäßig benützt (wohl weltweit die erste).

<span id="page-8-2"></span><sup>1</sup> Zeit nach dem Staatsexamen, damals 2 Jahre mit vorgeschriebenen Mindestzeiten in Innerer, Chirurgie und Gynäkologie

#### <span id="page-9-5"></span>2. Warum und wie sie zur DKD kamen

Wenig später rief mich mein Doktorvater<sup>[2](#page-9-0)</sup> an, Fred Lembeck aus Tübingen, ob ich immer noch so verruckt nach Computern sei. Wieso? Ein Kollege in Stuttgart suche einen ¨ Arzt, der programmieren könne. Ihm konnte geholfen werden. Ab Sommer arbeitete ich bei Rudolf Pirtkien an der Medizinisch-Biologischen Forschungsstelle des Robert-Bosch-Krankanhauses und schuf zusammen mit einer Assitentin das Veriftungsauskunftssystem MEDIUC[3](#page-9-1) . Die Arbeit war erfolgreich.

Kollege Pirtkien wollte mir im Frühjahr 1969 Vorschriften machen, wie ich zu programmieren hätte, wovon er gar nichts verstand. (Deswegen hatte ich abgelehnt, als Co-Autor in 'seinem' Buch zu firmieren, bestand auf 'unter Mitarbeit von'.) Ich warnte ihn, wenn er darauf bestünde, mir Vorschriften beim Programmieren machen zu wollen, würde ich auf der Stelle kündigen.

Pirtkien war Ostpreuße, aus Königsberg, ich auch, eigensinnig wir beide. Am 3.2. 1969, meinem Geburtstag, bestand er auf Vorschriften, und ich kündigte. Zwar hatte ich inzwischen drei Kinder, aber keinen Nachfolgejob.

#### Bewerbung bei der DKD

In dieser Situation und nach einigen wenig reizvollen Vorstellungsgesprächen fand ich die Annonce der DKD, die einen Leiter des Rechenzentrums suchte. Darauf habe ich mich beworben. In der Dantestraße 5 in Frankfurt wunderte man sich uber den Arzt, der ¨ sich zutraute, ein Rechenzentrum zu leiten. Ein Vertreter von Siemens, Herr Vaterrodt<sup>[4](#page-9-2)</sup>, fragte mich, ob ich schon einmal Tabellierpapier bestellt hätte. Nein, aber ich glaubte das könne ich lernen. Ich hätte es bisher nur reichlich genutzt<sup>[5](#page-9-3)</sup>.

Nach den Gesprächen in Frankfurt kam ich nach Hause und erzählte meiner Frau, das würde wohl nichts. Und so kam auch nach kurzer Zeit ein Telefonat vom damaligen Geschäftsführer, Herrn Grohmann: Man habe sich für einen Ingenieur, Herrn Dr. Fetzer, entschieden. 'Das dachte ich mir,' antwortete ich, 'aber jetzt bewerbe ich mich bei Ihnen als ärztlicher Programmierer. Sonst werden die Ärzte gezwungen, zu machen, was der Computer will und keiner sorgt dafür, dass der Computer macht, was die Ärzte wollen und brauchen können. Dafür benötigen Sie einen Arzt.' Herr Grohmann war erstaunt und nahm es so hin. Und weiter hörte ich nichts. Aber ich wollte unbedingt zu dem Team ohne Chef an die DKD<sup>[6](#page-9-4)</sup>.

<span id="page-9-0"></span> $2$  Für ihn hatte ich Otto Loewi, ein Lebensbild in Dokumenten erarbeitet als Dissertation. Sie kam bei Springer als Buch heraus, wurde kürzlich vom Verlag neu verlegt (übrigens ohne mich oder die Erbin von Lembeck zu fragen).

<span id="page-9-1"></span><sup>3</sup> Siehe Computereinsatz in der Medizin, Diagnostik mit Datenverarbeitung von Rudolf Pirtkien unter Mitarbeit von Wolfgang Giere, Thieme-Verlag Stuttgart, 1971 (da war ich schon längst bei der DKD)

<span id="page-9-2"></span> $^4$  Siemens hielt die Akteinmehrheit an der DKD-AG. Mit Herrn Vaterrodt habe ich später viele Jahre gut zusammengearbeitet.

<span id="page-9-3"></span><sup>5</sup> Das später von mir entworfene Papier mit dem weißen DKD-Schriftzug in den doppelt breiten blassgrauen Querstreifen als Lesehilfe wurde oft kopiert.

<span id="page-9-4"></span><sup>6</sup> Das Angebot von Standard-Elektrik-Lorenz (SEL) bei ihnen eine Abteilung 'Medizinische EDV' aufzubauen, sagte ich ab.

<span id="page-10-3"></span>Ich rief nach einiger Zeit noch mal in Frankfurt an und man bestellte mich zu einem Gespräch. Die Atmosphäre war merkwürdig. Krutoff $^7$  $^7$  tigerte immer um den Tisch herum, an dem wir saßen, Grohmann schwieg, meine Aufgaben als 'ärztlicher Programmierer' wurden nicht besprochen. Schließlich kam heraus: Der Ingenieur hatte abgesagt<sup>[8](#page-10-1)</sup> Man wollte nunmehr mich als Leiter des Rechenzentrums einstellen, und zwar am liebsten sofort. Andererseits bestand Pirtkien auf Einhaltung der Kündigungsfrist. So kam es zu einem merkwürdigen Vertrag: Drei Tage in der Woche arbeitete ich für die DKD und drei für ihn. So ging es bis zum Spätherbst.

#### Vorbereitungszeit in der Mendelssohn-Straße

Die DKD hat für das EDV-Vorbereitungsteam in der Mendelssohn-Straße eine leerstehende Wohnung gemietet. Mit Messetischen und -bänken haben wir dort provisorische Arbeitsplätze eingerichtet für die neu eingestellten Mitarbeiter<sup>[9](#page-10-2)</sup>. Sehr intensiv haben wir an Programmen für die Anamnese, den Status praesens, den MMPI (Minnesota Multiphasic Personality Inventory) die Buchhaltung und vor allem fur die Einzelleis- ¨ tungsanforderung und -erfassung mit Markierungsbelegen gearbeitet. Alles musste ja bis zur geplanten Eröffnung der DKD im April fertig sein. Damals schlief ich (zusammen mit Gerhard Rau) in einem winzigen Zimmerchen im Westend, wenn ich in Frankfurt war. Für die Fahrt nach Hause habe ich extra ein schnelles Auto angeschafft, einen Audi Super 90 (mit sog. Mitteldruck-Motor). Zwei Stunden rechnete ich für die Fahrt von Frankfurt nach Stuttgart.

#### Endspurt auf der Baustelle der DKD

Ab 2. Januar 1970 zogen wir um auf die Baustelle der DKD in das Rechenzentrum, das extra vorzeitig fertiggestellt worden war. Die fehlende Feuchtigkeit der Patienten ersetzten wir für die Klimaanlage durch eine Badewanne auf den Röhren, die täglich gefullt werden musste. Die Computer, eine Siemens 4004/35 und zwei ERA General ¨ Automation Prozessrechner zur Datenerfassung (einer für die Laborwerte, einer für die Arztbriefe aus dem zentralen Arztesekretariat ZAS) waren schon betriebsbereit. Wir konnten testen – und wurden rechtzeitig zur Eröffnung am 2. April fertig. Alle Systeme waren betriebsbereit. Nota bene: Es waren keine Achtstundentage für emine Mitarbeiter und mich!

#### Kleine und große Katastrophen bei der Eröffnung

Zu den kleinen Katastrophen zählte das Anrücken der Feuerwehr, weil im Rechnzentrum nächtens Steaks gebraten wurden. Eine große gab es Stunden vor der Eröffnung: Beim

<span id="page-10-0"></span> $\frac{7}{7}$  Dr. med. Leo Krutoff, Initiator und Gründer der DKD.

<span id="page-10-1"></span><sup>8</sup> Er ging stattdessen nach Paderborn zu Nixdorf und wurde dort Vorstandsmitglied.

<span id="page-10-2"></span><sup>9</sup> Darunter u.a. die Damen Sinios, Hupfauf, die Herren Arndt, Dr. Christl, Krause und Michels

#### <span id="page-11-4"></span>2. Warum und wie sie zur DKD kamen

Aufh¨angen eines Plakates oder Bildes drang ein Nagel in ein daumendickes 42-adriges Kabel vom Labor zum Rechenzentrum ein und legte die Datenübertragung lahm. Noch größer war die Pleite der Datenerfassung im ZÄS: Alles war gut getestet. Der Datenerfassungscomputer sollte die Diagnosen erfassen. Alles funktionierte. Aber im Echtbetrieb gab es unauflösbaren Zeichensalat, weil die Sekretärinnen schneller zwei Tasten hintereinander schrieben, als der Prozessrechner in der Lage war, sie abzunehmen. Lösung von IBM-Amsterdam: Unter alle Schreibmaschinen wurde ein Kugelbord eingebaut, in dem eine Kugel fehlte. So wurde – mechanisch – verhindert, dass zwei Tasten gleich-zeitig gedrückt wurden<sup>[10](#page-11-1)</sup>. Die mechanische Sperre behinderte aber den Schreibfluss der Sekretärinnen derartig, dass sie streikten. Die Direkt-Datenerfassung im Sekretariat wurde ersatzlos gestrichen, um die Kapazitäten hochfahren zu können. (Trotzdem haben wir die Diagnosen erfasst, händisch halt im Rechenzentrum.)

#### Das Rechenzentrum – vielbesucht und bewundert

Damals war ein Rechenzentrum in einer Klinik noch ungewohnt, es war wohl das ers- $te^{11}$  $te^{11}$  $te^{11}$ . Es wurde viel besucht und bestaunt. Das von Anfang an geführte Gästebuch<sup>[12](#page-11-3)</sup> enthält viele klangvolle Namen vom Bundespräsidenten Scheel bis zu Freddy Quinn – und natürlich auch Fachkollegen.

### <span id="page-11-0"></span>2.3. Reinhard Gnauck (44)

(Anmerkung: aus technischen Grunden, weil Kollege Gnauck seine Seite selbst gestaltet ¨ hat, lässt sich ein Seitenumbruch an dieser Stelle nicht vermeiden, Fortsetzung auf der folgenden Seite!)

<span id="page-11-1"></span> $10$  Damals, 1970, kam noch keiner auf die Idee, einen elektronischen Puffer einzubauen. Der sog. n-keyrollover-Puffer, heute selbstverständlicher Bestandteil jeder Tastatur, war noch nicht erfunden!

<span id="page-11-2"></span> $^{11}$ In der Medizinischen Hochschule Hannover entstand für den Kollegen P. L. Reichertz, der aus Columbia, Missouri, USA berufen worden war, das nächste etwa zur gleichen Zeit. Wir beide waren wohl damals die einzigen Ärzte, die Assembler-Programmierung beherrschten.

<span id="page-11-3"></span> $12$  Es befindet sich in meinem persönlichen Archiv. Den Kollegen DKD-Senioren habe ich es ja mal gezeigt nebst der Liste der entzifferten Einträge. Ich habe es digitalisiert und will es auf meiner Webseite (wgiere.de) publizieren.

Beitrag für den Erinnerungsband der Ärzte-Senioren zum 50.Jubiläum der DKD

Zur DKD gelangte ich auf Umwegen. Nach Handwerkerlehre wegen verhinderter Oberschule in Thüringen und nachgeholtem Abitur an einer Arbeiter- und Bauernfakultät (ABF der DHFK) verordneter Beginn des Medizinstudiums an der Karl-Marx-Universität in Leipzig. Noch rechtzeitig, d.h. zwei Jahre vor dem Mauerbau, mitten im 6.Semester gelang über Berlin die Flucht aus der DDR. 1962 Staatsexamen an der Universitätsklinik Freiburg im Breisgau, Doktorarbeit über den Fettgehalt von Stuhlproben Leberkranker. Prof.Kurt Beck auf Station Eppinger war mein Doktorvater. Das Labor im Kellergeschoß lag neben dem Blutgerinnungslabor von Prof.Winckelmann – daß wir uns einmal in der DKD Wiesbaden wieder begegnen würden, war nicht zu rechnen.

Meine internistisch-gastroenterologisch Ausbildung erhielt in den USA, davon die 3-jährige Residency im Jewish Hospital of Brooklyn, N. Y. bei Prof.Martin Goldmann, einem schlesischen Landsmann bis 1970. Dann schrieb ich an Prof.Beck, ob ich zu ihm nach Freiburg zurückkommen könne. Er antwortete prompt, daß er jetzt bei der deutschen Mayo-Klinik sei, ich möge mich bewerben. Mit seiner Befürwortung wurde ich angenommen und trat als einer der wenigen nicht-habilitierten des DKD-Ärzteteams am 1. August 1970 meine Stelle in seinem Fachbereich Gastroenterologie für die nächsten 30 Jahre an – eine Lebensstellung, für die ich ihm bis heute dankbar bin. Mit ihm konnte ich zum Teil heftig, aber unverändert freundschaftlich über meine Erfahrungen mit dem realen Marxismus diskutieren. Es war eine glückliche Zeit für mich.

Neben dem täglichen DKD-Dienst – ohne Nachtdienste wie zuvor in USA und bei großzügiger Unterstützung seitens der DKD mit zusätzlichen freien Tagen für Kongresse im In- und Ausland – fand ich nach der Einarbeitung bereits 1972 die Inspiration und Kraft für eine klinische Feldstudie in Wiesbaden in Zusammenarbeit mit der Barmer Ersatzkasse. Wie in Freiburg handelte es sich dabei um Stuhlproben von über 50-jährigen BEK-Versicherten – jedoch diesmal auf okkulte Blutspuren. Bei einem der jährlichen Digestive Disease Worldcongress in San Franciso (oder war es Chicago?) hatte ich davon erfahren, daß dies ein praktischer, überall durchführbarer und kostengünstiger Suchtest zur Früherkennung von Darmkrebs sein könnte - der Hämoccult-Test. Also betropfte ich nach dem Dienst tausende auf Filterpapier getrocknete Stuhlproben von Wiesbadenern und dann auch DKD-Patienten auf der Untersuchungsliege in meinem Arztzimmer im 1.Stock mit der Entwicklerlösung und erstellte lange Tabellen mit Testergebnis und späterem Untersuchungsbefund. Nach zahlreichen Veröffentlichungen, Vorträgen und Mitglied der WHO-Colorectal Cancer Screening Group gelang es schließlich, die Bundesärztekammer in Köln zu überzeugen, den jährlichen Haemoccult-Test 1977 nachträglich in die gesetzliche Vorsorgeuntersuchung Erwachsene aufzunehmen, was bis heute gilt. Ein Beitrag der DKD zur Verbesserung der Darmkrebs-Früherkennung in Deutschland.

Dr.med.Reinhard Gnauck Fachbereich Gastroenterologie

### <span id="page-13-1"></span><span id="page-13-0"></span>2.4. Alfred Dietrich (50)

Als die DKD 1970 eröffnet wurde, war ich von dem Konzept erfreut, denn nach meiner Pflichtassistentenzeit in Deutschland 1951 hatte ich an zwei Universitätskliniken in New York City und in St. Louis, Missouri, die Ausbildung zum HNO-Facharzt absolviert, bei meiner Rückkehr die in Deutschland übliche Struktur der Universitätsmedizin jedoch als für mich nicht akzeptabel erkannt. Ich arbeitete deshalb zunächst an den US-Militärlazaretten in Würzburg, später in Wiesbaden. Als in den 1960iger Jahren dann der Rückzug der Amerikaner aus Deutschland irgendwann vorauszusehen war, eröffnete ich eine Praxis zusätzlich in Mainz, auch um mich auf die deutsche (Kassen-)Medizin umzustellen.

Diese Doppelbelastung war jedoch nicht ideal, sodass ich mich gern um die freie HNO-Stelle an der DKD bewarb. Weil ich aber nicht punktlich zum Klinikbeginn meine Praxis ¨ abgeben konnte, wurden die Patienten vom Juni bis August 1970 mit dem Klinikbus zu meiner Praxis in Mainz gefahren, um dort versorgt zu werden!

Diese Idee des Kollegen Krutoff, nach Art der Mayo-Klinik in Rochester in Wiesbaden alle medizinischen Disziplinen incl. Datenverarbeitung an einem Haus zu sammeln, wurde dann zwar von vielen deutschen und ausländischen Patienten angenommen, blieb aber doch lange ein Fremdkörper in Deutschland trotz ministerieller Unterstützung.

# <span id="page-14-2"></span><span id="page-14-0"></span>3. Einzelne Episoden

### <span id="page-14-1"></span>3.1. Klaus Bandilla: Verschiedene Stories

Auf Wunsch, aber etwas ausfuhrlicher, Verschieden Storys zur Auswahl: ¨

Das Klientel der DKD entwickelte sich noch variabler als das schon recht bunte Kollegium. Das Prinzip Erstuntersuchung ubernommen von de MC war das Alleinstel- ¨ lungs(?)merkmal der DKD; später leider mehr und mehr aufgeweicht. Zu einem Team von Spezialisten, - in den meisten Fachgebieten doppelt besetzt mit unterschiedlichen Schwerpunkten, kamen Patienten mit unterschiedlichsten Problemen. Für alle war die Erstuntersuchung bei einem Internisten der Eingang zur Heilung ? Und hier hatten einige Kollegen anfangs Schwierigkeiten, da sie als Oberärzte nicht mehr gewohnt waren einen Patienten ganz zu untersuchen. Die Kollegen, die als Assistenten auf der Privatstation waren, hatten einen Vorteil. Der Erstuntersucher bestimmte das Untersuchungsprogramm entsprechend der Problemstellung. Selbst das sogenannte Checkprogramm sollte individuell zugeschneidert werden.

Meine erste Frage an den Patienten: "warum kommen Sie zur DKD", brachte manche uberraschende Antworten. Mein erster Patient ein prominenter Zahnarzt antwortete: ¨ weil ich Aktien der DKD gekauft habe und sehen will, was für ein Laden das ist".

Eine stationäre Arthritikerin, die mir vom Stationsarzt vorgestellt worden war, streckte mir auf meine Frage nach dem Warum ihre arg verkrüppelteten Hände anklagend entgegen: "weil meine Familie mich gezwungen hat." Sie hatte mit der Krankheit abgeschlossen und wollte ihre Ruhe haben. Also schrieb ich im Arztbrief an die Familie, bitte laßt sie in Ruhe.

Ein jovialer Jetsetter: "ich habe viel Geld gemacht und will wissen, wie lange ich es geniessen kann." Meine Antwort: "und wenn in wenigen Monaten Schluß ist?" "Dann hau ich es im nächsten Puff auf den Kopf". "Dann kann es soviel nicht sein".

Soviel zum Arzt-Patienten Verhältnis. Diese entscheidende Frage stand nicht im Amnanesebogen!

Das Spektrum an Patienten war weit gefächert. Wie die Zuteilung der Erstuntersucher erfolgte, blieb mir ein Rätsel; wem nur Checkpatienten zugetraut- oder -teilt wurden, wem Prominenz, oder wer sich mit Problemfällen abrackern mußte. Jeder der Erstuntersucher hat seine eigenen Geschichten.

Der Pfarrer Albers aus Berlin kam zu mir. Als Promi hatte er vorher ein Gespräch mit dem med. Geschäftsführer. "Wie kommen Sie mit dem kleinen Napoleon da unten zurecht ?"

Jeder der Erstuntersucher kann sicherlich ähnliche Erlebnisse schildern.

### <span id="page-15-3"></span><span id="page-15-0"></span>3.2. Wolfgang Giere: Nagel im Kabel

#### Vorbereitungen zur Eröffnung

Monatelang wurde der große Augenblick vorbereitet: Die Eröffnung der Deutschen Klinik fur Diagnostik (DKD) mit weitgehend automatisiertem Labor und der modernsten ¨ Datenverarbeitung, einem Schaukasten der Firma Siemens. Neben jedem Automaten stand ein Kasten, etwas größer als ein Zigarrenkistchen, etwas kleiner als ein Schuhkarton, verbunden mit dem Messgerät. Von ihm führte ein fingerdickes Kabel mit 42 Adern zum zentralen, halbhohen Schrank im Rechenzentrum. Der enthielt auf der einen Seite, hinter einer Glastüre, einen Lochstreifenstanzer, auf der anderen Lötleisten für die ankommenden Kabel, für jedes Laborgerät ein eigenes. Es war ein sog. Multiplexer, der alle Daten in einen Lochstreifen stanzte<sup>[1](#page-15-2)</sup>.

Die Labor-Auswertungs-Programme waren geschrieben und getestet, alles wartete auf den Einsatz.

#### Nagel im Kabel

Am 2. April, dem Tag der Eröffnung, hat jemand kurz vor dem feierlichen Akt im Foyer einen Nagel in die Wand geschlagen, vielleicht um ein Bild aufzuhängen. Jedenfalls führte das zu einer Katastrophe: Die Datenübertragung vom Labor zum Rechnzentrum war gestört; der Nagel ging durch ein Kabel mit 42 Adern...

Wie es weiter ging, erinnere ich nicht mehr. Es war sicher nicht ganz einfach, den Schaden zu reparieren.

Wieso die Kabel in einer Wand verliefen und nicht zugänglich in einem gesondertn Schacht, ist mir heute unbegreiflich. Wie man ja auch heute mit Sicherheit kein 42 adriges Kabel verwenden wurde, sondern ein einziges 2- oder maximal 4-adriges, auch ¨ nicht eines pro Gerät, sondern eines für alle Geräte des Labors gemeinsam. – Tempora mutantur!

## <span id="page-15-1"></span>3.3. Wolfgang Giere: Anschluss des ZÄS

Das Zentrale Ärztesekretariat (ZÄS) schrieb für alle Ärzte die Befunde und Arztbriefe. Zur Dokumentation und für die elektronische Patietenakte wollten wir sie erfassen und planten deshalb einen online-Anschluss fur jede Schreibmaschine. Es handelte sich um ¨ IBM-Kugelkopfmaschinen, wie sie auch als Konsolschreibmaschinen an IBM-Computern

<span id="page-15-2"></span> $1$  Das war übrigens schon damels veraltete Technik, weswegen wir, Rau und ich, bei Siemens parallel die Erfassung der Labordaten mit einem Prozessrechner durchgesetzt hatten. (Siehe in den Erinnerungen an Gerahrd Rau Abschnitt [4.4.2](#page-20-2) auf Seite [21\)](#page-20-2)

<span id="page-16-1"></span>verwendet wurden. Erfasst werden sollten die Daten auf einem Prozessrechner der Fir-ma ERA General automation. Siemens als Generalunternehmer hatte ihn besorgt<sup>[2](#page-16-0)</sup>. Die Software hatten wir getestet, alles schien zu funktionieren.

Als jedoch die Patienten strömten und das ZÄS belastet wurde, erhielten wir in den Texten merkwürdige Zeichen. Die konnten wir uns zunächst nicht erklären, fanden dann aber heraus: Es handelte sich um Kode-Mixturen, die entstanden, wenn die Sekreätrinnen schnell hintereinander zwei Tasten anschlugen, so dass der Prozessrechner sie nicht einzeln abnhemen konnte. Mit anderen Worten, die Sekretärinnen waren schneller als der Rechner, was teilweise zu Zeichenvermischungen führte.

So waren die erfassten Texte unbrauchbar. Wir mussten nachbessern. IBM, um eine Lösung des Problems gebeten, wusste Rat: Sie installierten unter jeder Tastatur ein Kugelbord, in dem eine Kugel fehlte. Die Tasten bekamen unten Stifte. Wenn eine gedruckt ¨ wurde, verschoben sich die Kugeln so, dass der Stift Platz hatte. Zwei Tasten auf einmal konnten so nicht betätigt werden, das verhinderte die mechanische Kugel-Sperre.

Der Erfolg der Maßnahme war durchschlagend: Die Sekretärinnen konnten nicht mehr flussig schreiben, wie gewohnt und das ausgerechnet als die Arbeit zunahm. Sie strekten. ¨ Und das war das Ende der Kugelbords und des online-Anschlusses des ZAS an die EDV. ¨

Schade! Es war mein teuerster Flop. Heutzutage wäre das überhaupt kein Problem mehr. Ein simpler elektronischer *n-key rollover buffer* wäre die Lösung gewesen. Es gibt heute keine Tastatur mehr ohne so ein einfaches Bauteil. Mechanik ist dazu nicht mehr notwendig.

<span id="page-16-0"></span><sup>2</sup> Zu Einzelheiten siehe in den Erinnerungen an Gerhard Rau den Abschnitt [4.4.2](#page-20-2) auf Seite [21](#page-20-2)

Teil II.

# <span id="page-17-0"></span>Anhänge

# <span id="page-18-3"></span><span id="page-18-0"></span>4. Wolfgang Giere: Erinnerungen an Gerhard Rau

Diese Erinnerungen wurden für die Töchter von Gerhard Rau verfasst. Inhaltliche Überschneidungen zu vorher Formuliertem ließen sich nicht vermeiden.

### <span id="page-18-1"></span>4.1. Vorbemerkung: Auf Bitten der Töchter

Nach der Trauerfeier bedankte ich mich bei den Töchtern und erwähnte die gemeinsam mit Gerhard Rau in Frankfurt verbrachte Zeit. Das war ihnen völlig neu und sie baten mich, es für ihre Unterlagen zu formulieren.

Vorhergegangen war eine Bitte von Kollegen Maaß, etwas zum Tode von Gerhard Rau zu formulieren. Das hatte ich am 6.10.2019 abgelehnt mit folgender Begründung:

Lieber Herr Maas,

ich denke, Michels könnte das besser, weil er unmittelbar mit ihm zusammen gearbeitet hat und ihn am besten kennt. Ich habe ihn ja eigentlich nur in der Zeit kennen gelernt, als wir gemeinsam in einem Zimmerchen hausten in der Vorbereitungsphase der DKD in der zweiten Hälfte 1969 in Frankfurt. Wir haben den status praesens gemeinsam entwickelt und ich war am (Vor?)Abend der Eröffnung sein erster Patient. Auch waren wir mehrmals gemeinsam zu Verhandlungen im UBmed in Erlangen bei Dunisch, ich ¨ als Beifahrer in seinem Volvo. Und im Herbst 1976 ging ich ja schon nach Frankfurt.

Ich helfe Benno Michels gerne, wenn er das möchte.

Mit bestem Gruß

Wolfgang Giere

### <span id="page-18-2"></span>4.2. 1969: Vorbereitung der DKD

Gerhard Rau und ich arbeiteten ab Mitte 1969 eng zusammen bei den Vorbereitungen der DKD in Frankfurt in der Dantestraße 5. Ich hatte ab Mitte des Jahres einen Vertrag für drei Tage pro Woche (drei weitere an meiner bisherigen Arbeitsstelle am Robert Bosch Krankenhaus in Stuttgart. Erst ab Oktober war ich full time in Frankfurt). Wir teilten uns die Arbeit. Ich war für Organisation, Archiv und Datenverarbeitung zuständig.

### <span id="page-19-4"></span><span id="page-19-0"></span>4.2.1. Gemeinsame 'Bude' für Gerhard Rau und mich

Gemeinsam nächtigten wir in einem kleinen Zimmerchen im Frankfurter Westend, sooft wir in Frankfurt waren, d.h. mehrere Nächte pro Woche. Im Spätherbst 1969 zog ich mit der Familie nach Hahn in Taunus um. Da endeten die gemeinsamen Ubernachtungen ¨ mit Gerhard Rau.

#### <span id="page-19-1"></span>4.2.2. Provisorisches Programmieren in der Mendelssohnstraße

Tagsüber arbeiteten wir anfangs in der Dantestraße 5 zusammen, später wurde für die EDV-Abteilung eine leerstehende Wohnung in der Mendelssohntstraße gemietet. Mit Messemöbeln wurden Arbeitsplätze für die Programmierer geschaffen. Damals konnte ich Benno Michels von einer Bank fur die EDV- und Organisations-Gruppe abwerben. ¨

### <span id="page-19-2"></span>4.3. 1970: Einzug der EDV-Abteilung in die DKD-Baustelle

Ab Januar 1970 zog die EDV-Abteilung in das Rechenzentrum in Wiesbaden ein, das auf der Baustelle provisorisch fertig gestellt war<sup>[1](#page-19-3)</sup>. Die Computer liefen, wir konnten arbeiten.

Zur Eröffnung liefen planmäßig:

- Patienten-Anmeldung und Erfassung: Jeder Patient bekam/hatte seine 'DKD-ID', über die auch bei mehrfachen Besuchen alle Daten zusammenliefen. Datmi wurde auch das 'Aktuelle Archiv' unterstützt. Alle Befunde von allen Terminen, auch Röntgenbilder, landeten in einer einzigen Tüte, der 'Patiententasche'.
- Anamnese: Das Heft mit 'Fragen vor der Untersuchuing' wurde den Patienten nach der Anmeldung nach Hause geschickt. Sie strichen die Antworten auf Markierungsbelegen an und schickten sie zur EDV-Auswertung und -Aufbereitung an die DKD zurück. Zur Erstuntersuchung lag dann die ausgedruckte Anamnese vor.
- Stauts praesens: Mit Gerhard Rau gemeinsam entwickelter Markierungsbeleg zum Eintrag der Erstuntersucherbefunde.
- Leistungsanforderung: Jeder Arzt hatte eine Marikierungsbeleg-Mappe mit Anforderungsschablonen für jede Abteilung (Labor, Röntgen, EKG, Nuklearmedizin, ...) Die Markierungsbelege wurde eingelsesen, die Adressaten benachrichtigt.
- Labordatenerfassung: Jeder Laborautomat war über eine 42-adriges Kabel mit einem Lochstreifenstanzer und einem Prozessrechner im Rechenzentrum verbunden.

<span id="page-19-3"></span> $1$  Der riesigen Klimaanlage für die saalfüllenden Computer fehlte die Feuchtigkeit des Atems der Patienten, weil die Klinik ja noch Baustelle war. Wir mussten sie jeden Morgen mit einer Gießkanne notdürftig ersetzen über eine Badewanne, die auf den Röhren thronte.

- <span id="page-20-5"></span>Einzelleistungs-Erfassung, -Abrechnung und Buchhaltung: Mit Hilfe der Firma Sie-mens wurde die umfangreiche Abrechnung pünktlich fertig<sup>[2](#page-20-3)</sup>. Die Finanzbuchhaltung lieferte Michels nach einem 'Urlaub' in den Bergen später.
- Anschluss des Zentralen Ärzte-Sekreatariates (ZÄS): An einen Prozessrechner waren alle Schreibmaschinen des ZAS angeschlossen. Arztbriefe und Diagnosen sollten so dokumentiert werden.
- EKG-Befundung mit DUSP/DUTAP: Zusammen mit Gerhard Rau wurde diese Befundschreibung als eine der ersten 'progammiert'. Die EKG-Befunde wurden auf Formularen eingetragen, Häufiges mit Kürzeln, Seltenes freitextlich. Das wurde abgeschrieben und der Computer druckte den Befund, als wäre er diktiert. Das sparte allen Beteiligten Arbeit<sup>[3](#page-20-4)</sup> und ergab eine erstklassig kontrolliere Dokumentation, eine frühe Form der elektronischen Patientenakte.

Soweit die wichtigesten Arbeitspakete der EDV-Abteilung. Aus der Aufzählung wird deutlich, wie wichtig es war, die Markierungsbelege vor Schnee zu retten, wie es Benno Michels erzählt hat.

### <span id="page-20-0"></span>4.4. Kooperaton mit Siemens UBmed in Erlangen

Die DKD war ja eine AG mit Mehrheitsbeteiligung von Siemens, vertreten durch den Unternehmensbereich Medizin (UBmed). Dessen Hauptsitz war in Erlangen, der Chef hieß Dünisch. Die Kopperation erforderte mehrere Fahrten von Gerhard Rau und mir nach Erlangen. Rau fuhr damals einen ehrfurchtgebietenden Volvo und nahm mich mit.

### <span id="page-20-1"></span>4.4.1. Verwaltungssoftware

Die Kooperation bei der Verwaltungssoftware war höchst erfolgreich. Siemens hatte die Abrechnung punktlich fertig gestellt und sonnte sich im Erfolg des DKD-Rechenzentrums, ¨ führte allerlei Prominnente, VIPs, mögliche Kunden etc. (vom Bundspräsidenten bis zu Freddy Quinn) in unsere Gefilde. Unser Gästebuch illustriert das eindrucksvoll.

### <span id="page-20-2"></span>4.4.2. Prozessrechner - Fremdfabrikat

Nicht in allen Bereichen war die Kooperation einfach: Siemens als Generalunternehmer für die Datenverarbeitung, musste die Kröte schlucken, Labor und ZÄS über Prozessrechner einer anderen Firma anzuschließen.

<span id="page-20-4"></span><span id="page-20-3"></span> $2$  EDV-gestützte Einzelleistungs-Erfassung und Abrechnung gab es in Krankenhäusern bis dato nicht. <sup>3</sup> Das DUSP/DUTAP-Verfahren der programmierten Befundschreibung hatte ich mitgebracht. Als ich Ende 1976 die DKD verließ, bewältigte eine Halbtagskraft weit mehr als 300 ausführliche Befunde verschiedenster Fachbereiche pro Vormittag. Zur Systematik vgl. www.baik.de

#### <span id="page-21-4"></span>4. Wolfgang Giere: Erinnerungen an Gerhard Rau

Gerhard Rau und ich wurden gebeten, bei Dünisch, dem Chef, meine Pläne vorzutragen. Das Mittelmanagement von Siemens war dagegen. Rau unterstützte meine Pläne. Dünsich fragte: 'Können wir das mit unserer Hardware?' 'Nein' war die Antwort. 'Also machen wir das so, wie es Rau und Giere vorschlagen.' Rumms! Rau und ich fuhren befriedigt zurück nach Wiesbaden. Aber von da ab torpedierte das Mittelmanagement die Vorhaben, wo es ging. Eine wichtige Erfahrung für mich!

### <span id="page-21-0"></span>4.5. 1972: Krise der DKD-AG

In der Krise der DKD Anfang der siebziger Jahre arbeiteten Gerhard Rau und ich im Dreimännergremium eng zusammen, führten viele Gespräche mit potentiellen Rettern. Damals war ich Prokurist der AG und er Geschäftsführer. Ich empfahl ihm bei einer unserer gemeinsamen Fahrten, er brauche einen tüchtigen Assistenten, wie mein Michels. So kam Michels zu Rau. Ubrigens haben meine engen Kontakte zu O.P.Schäfer und das gemeinsame Forschungsprojekt Einführung der Datenverarbeitung in die ärztiche Praxis  $(EDAP)^4$  $(EDAP)^4$  geholfen, Türen bei den Kassenätztlichen Vereinigungen zu öffnen. Michels rechnete mit Höhle, dem Geschäftsführer der KV-Hessen, verschiedene Modelle durch.

### <span id="page-21-1"></span>4.6. 1976: Mein Wechsel nach Frankfurt

Nachdem Gerhard Rau nicht mehr Geschäftsführer war, wurden Forschungsaktivitäten an der DKD behindert. Für die Fortsetzung von DIPAS musste ich mir sogar einen neuen Träger suchen: Wir fanden mit DIADEM<sup>[5](#page-21-3)</sup> bei den Kliniken der Stadt Wiesbaden Unterschlupf. Deswegen bewarb ich mich 1974 am Uniklinikum Frankfurt um die dort ausgeschriebene Stelle für einen Professor  $(H_4)$  für Dokumentation und Datenverarbeitung mit der Aufgabe, am Uniklinikum eine zentrale EDV-Abteilung aufzubauen. Ab Oktober 1976 arbeitete ich in Frankfurt.

<span id="page-21-2"></span><sup>&</sup>lt;sup>4</sup> Für den (on line) Anschluss von zwölf niedergelassenen Ärzten im Rahmen des Teilvorhabens Dokumentations- und Informationsverbesserung fur den Arzt mit Dezentralem EDV-Service (DI- ¨ PAS) finanzeirte das Bundesministerium für Forschung und Technologie (BMFT) uns einen zweiten größeren Siemens-Rechner 4004/45.

<span id="page-21-3"></span> $5$  Dokumentations- und Informationsverbesserung für den Arzt mit Dezentralem EDV-Modul (DIA-DEM), vom BMFT gefpördert.

# <span id="page-22-2"></span><span id="page-22-0"></span>5. Arbeitsbericht der DKD-Ärzte 1970-1975

Den eindrucksvollen Arbeitsbericht zum fünfjährigen Jubiläum haben die Kollegen Hertle und Knick herausgegeben. Ich habe vor, ihn insgesamt zu digitalisieren und auf meiner Webseite (wgiere.de) zugänglich zu machen. Hier bringe ich Ausschnitte zum Rechenzentrum und der EDV, zu meinem Forschungsprojekt Einführung der Datenverarbeitung in die ärztliche Praxis (EDAP) und zur Stellungnahme der Kollegen zu Hilfen der EDV für die klinische Routine.

<span id="page-22-1"></span>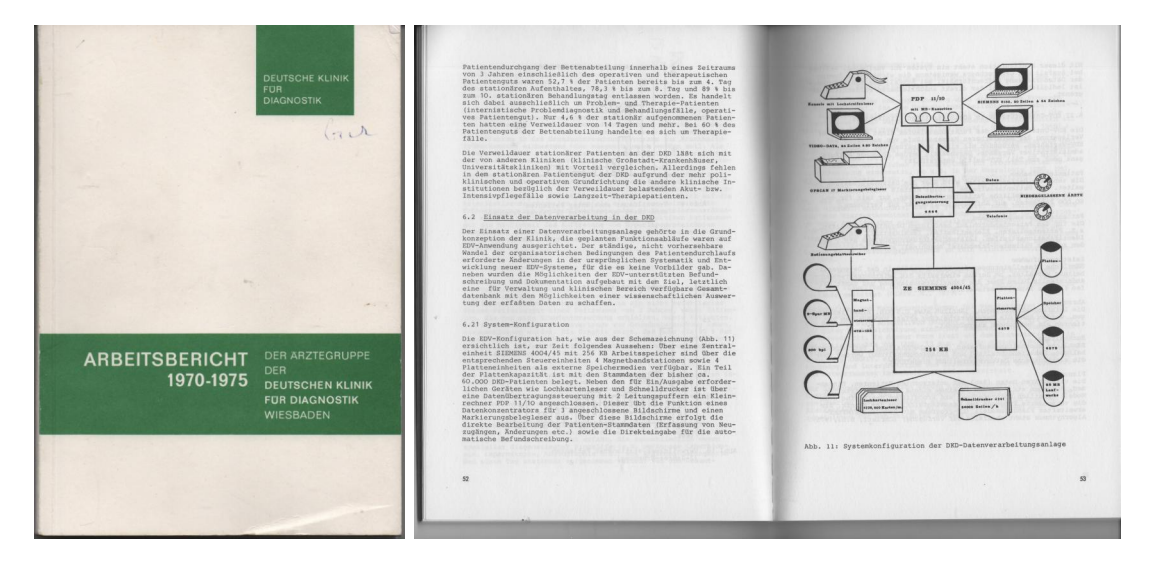

Abbildung 5.1.: DKD-Arbeitsbericht, auch zur EDV

5. Arbeitsbericht der DKD-Arzte 1970-1975 ¨

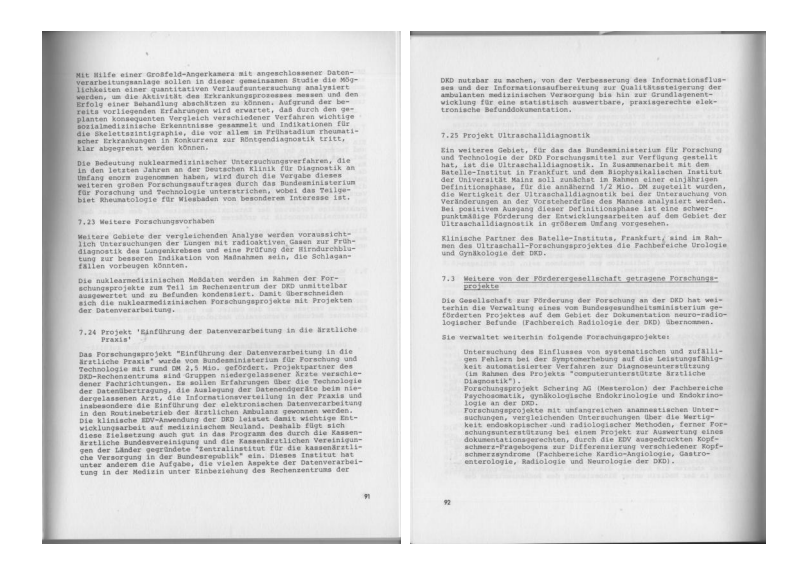

Abbildung 5.2.: DKD-Arbeitsbericht: Forschungsprojekt Einführung der Datenverarbeitung in die ärztliche Praxis

ú.

<span id="page-23-0"></span>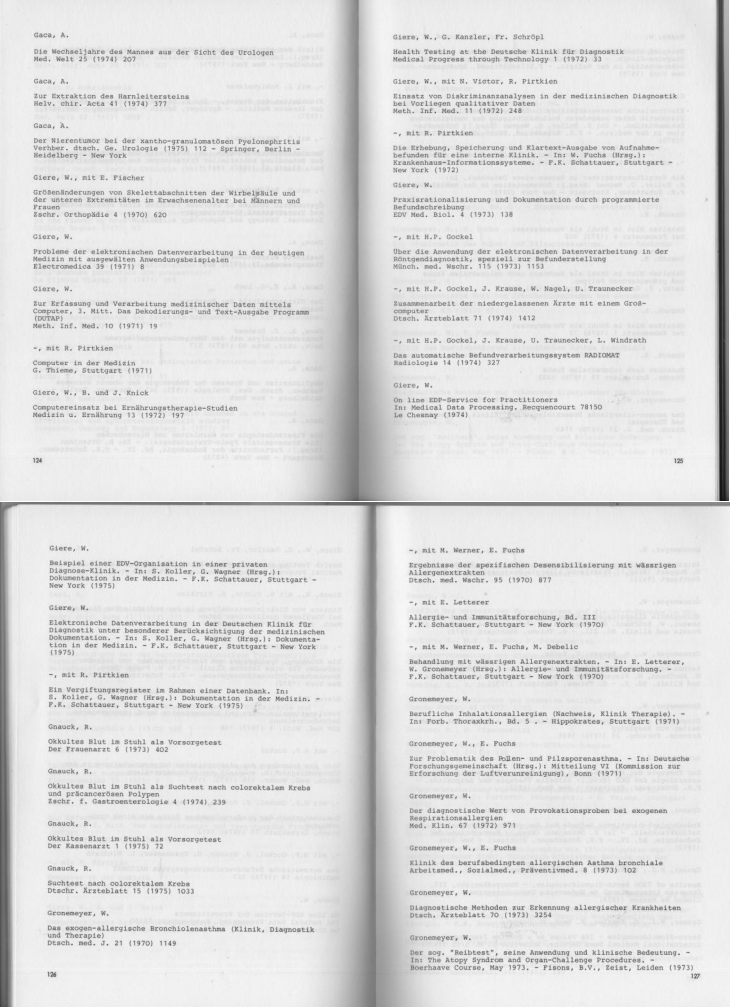

<span id="page-23-1"></span>24 Abbildung 5.3.: DKD-Arbeitsbericht: Verzeichnis der Publikationen 1970-1975

# <span id="page-24-2"></span><span id="page-24-0"></span>6. EDV-Andenken

Ein EDV-Rechenzentrum für eine Klinik – das war etwas ganz Besonderes. Das wird deutlich im Handbuch für Dokumentation und Datenverarbeitung, in dem – abweichend von den Usancen – der EDV der DKD ein eigenes Kapitel gewidmet ist. (Siehe Abb. [6.1\)](#page-24-1) mit der Fußnote im Inhaltsverzeichnis.

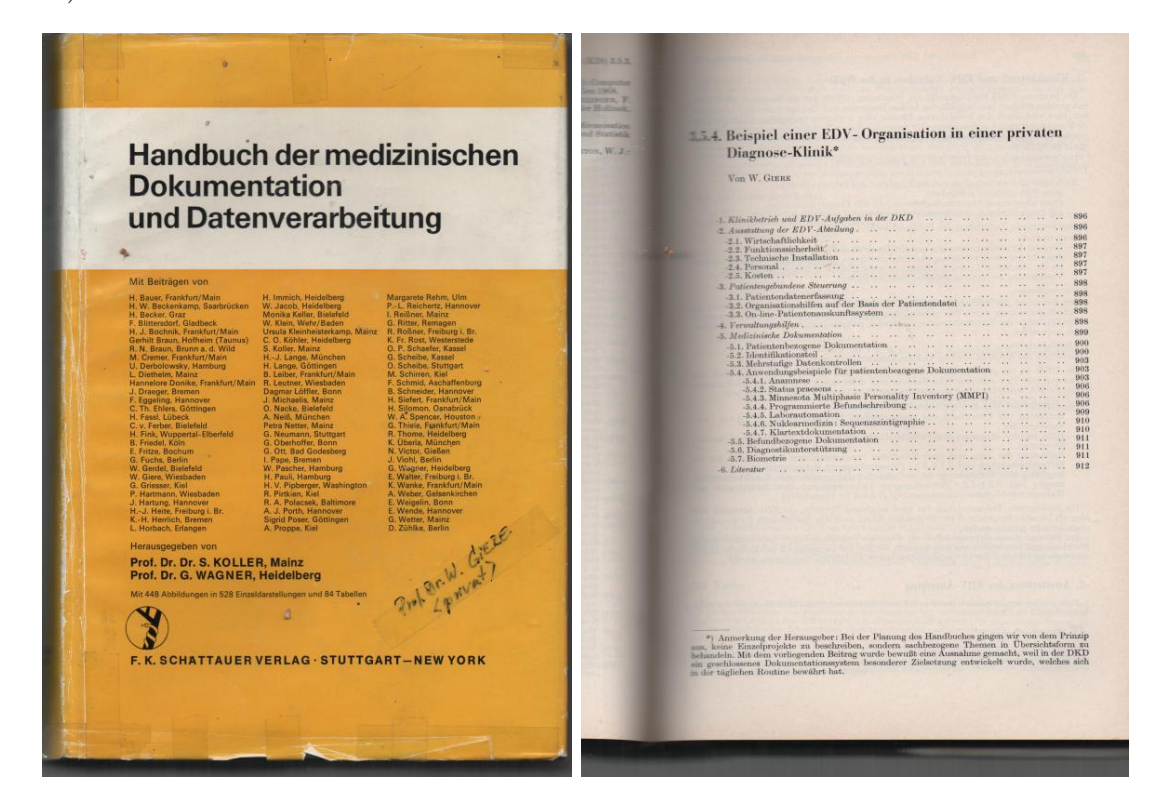

Abbildung 6.1.: Handbuch der medizinischen Dokumentation und Datenverarbeitung mit eigenem Kapitel über die Deutsche Klinik für Diagnostik

<span id="page-24-1"></span>Natürlich hat auch die Presse sich des Rechenzentrums in einer Klinik angenommen. Ein Beispiel sei gezeigt wegen des eindrucksvollen Fotos vom Rechenzentrum (und von mir im Arzt-Kittel). (Siehe Abb. [6.2\)](#page-25-1)

Auch im DKD-Geschäftsbericht 1971 ist das Rechenzentrum sehr schön porträtiert (Sie-he Abb. [6.3\)](#page-26-1). Das zweite Fotos stammt auch aus einer DKD-Broschüre und zeigt das RZ mit der größeren Anlage  $4004/45$  zum Anschluss der 12 niedergelassenen Ärzte.

#### <span id="page-25-2"></span>6. EDV-Andenken

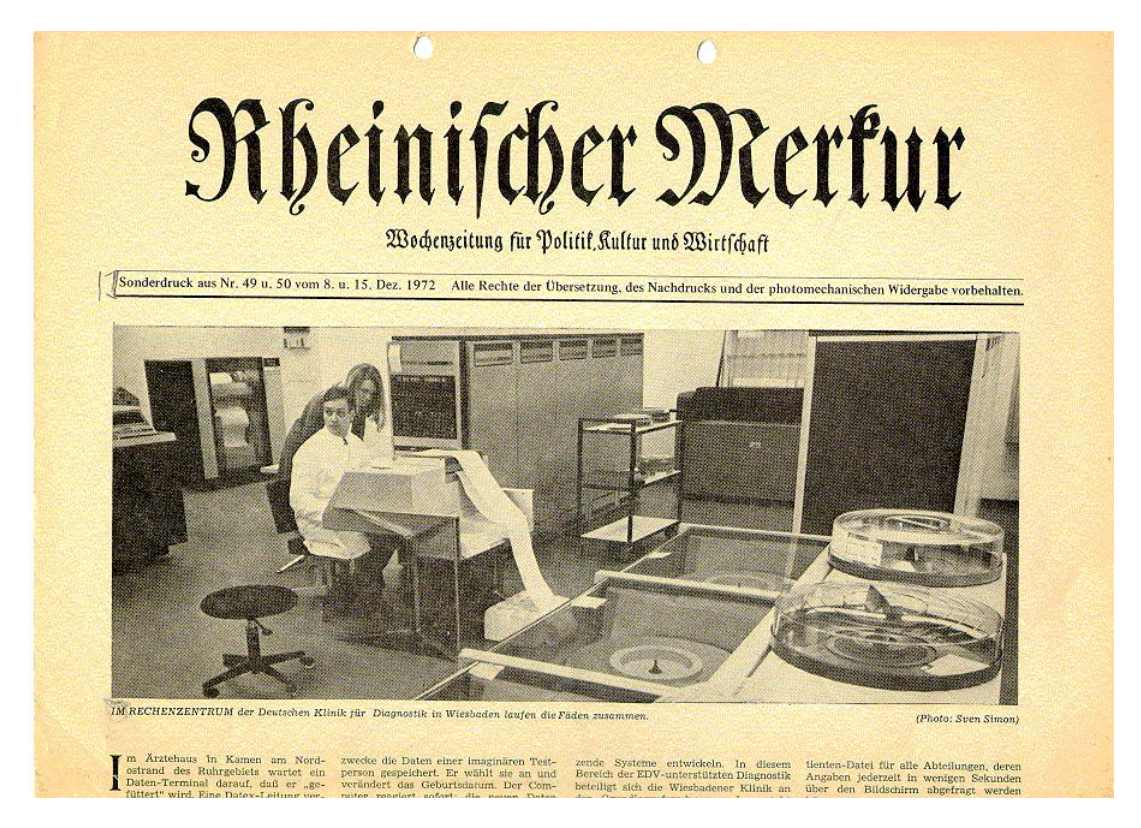

Abbildung 6.2.: Blick in das Rechenzentrum der DKD mit mir an der Bedienkonsole der Siemens 4004/35.

<span id="page-25-1"></span>Einige weitere persönliche Andenken an die Aufbaujahre der DKD und meine Zeit in Wiesbaden sollen hier zum 50jährigen Jubiläum vorgestellt werden:

### <span id="page-25-0"></span>6.1. Die Anamnese-Fragebögen

Die Ärztlichen Fragen vor der Untersuchung waren von der Anamnese-Komission der DKD erarbeitet. Jeder Patient bekam sie nach der Anmeldung nach Hause geschickt. (Siehe Abb. [6.4](#page-27-0) auf Seite [28.](#page-27-0)) Zur Erstuntersuchung lag dann dem Untersucher der Ausdruck vor.

Mit dem Wert der Anamnesefragebögen setzt sich die Ärztegruppe der DKD nach fünf Jahren kritisch auseinander, wie in der folgenden Abbildung deutlich wird. (Siehe Abb. [6.5\)](#page-27-1)

### 6.2. Leistungsanforderung und Einzelleistungserfassung

<span id="page-26-2"></span>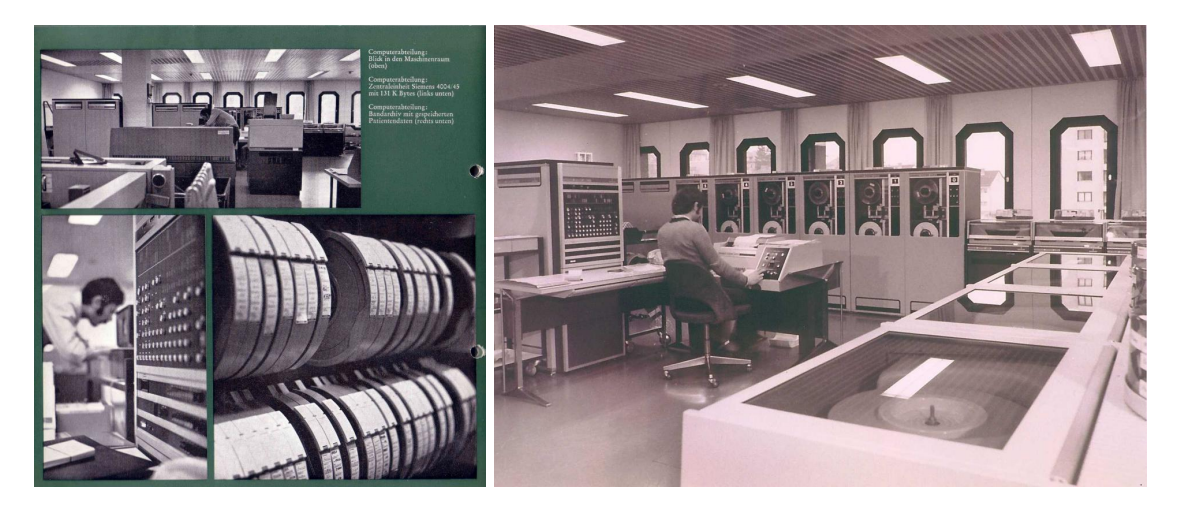

Abbildung 6.3.: Das Rechenzentrum der DKD vor dem Ausbau mit Siemens 4004/35 und nach dem Ausbau (Siemens 4004/45) zum Anschluss von 12 niedergelassenen Ärzten

## <span id="page-26-1"></span><span id="page-26-0"></span>6.2. Leistungsanforderung und Einzelleistungserfassung

Die Leistungsanforderung und gleichzeitig Dokumentation zur Abrechnung erfolgte mit MArkierungsbögen. Dazu hatte jeder Arzt eine Schablonenmappe (Siehe Abb. [6.6](#page-28-0) auf Seite [29.](#page-28-0)) Für jede Abteilung bzw. klinische Sektion gab es eine Schablone, mit der man ihre Leistungen anfordern konnte. Die dargestellte Mappe war meine eigene (anfänglich beteiligte ich mich an Erstuntersuchungen). Die Stelle, an der das dunkelgrüne DKD-Logo abgefallen ist, kann man noch erkennen.

### 6. EDV-Andenken

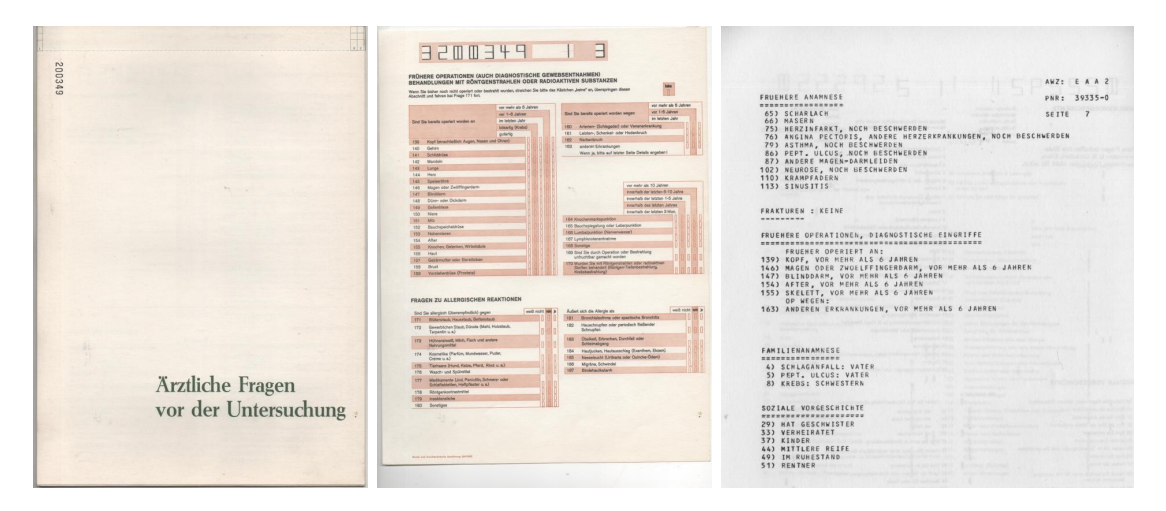

<span id="page-27-0"></span>Abbildung 6.4.: Arztliche Fragen vor der Untersuchung: Der Anamnese-Fragebogen und ¨ ein Ausdruck (aus dem Arbeitsbericht, Abb 12c S. 58)

<span id="page-27-1"></span>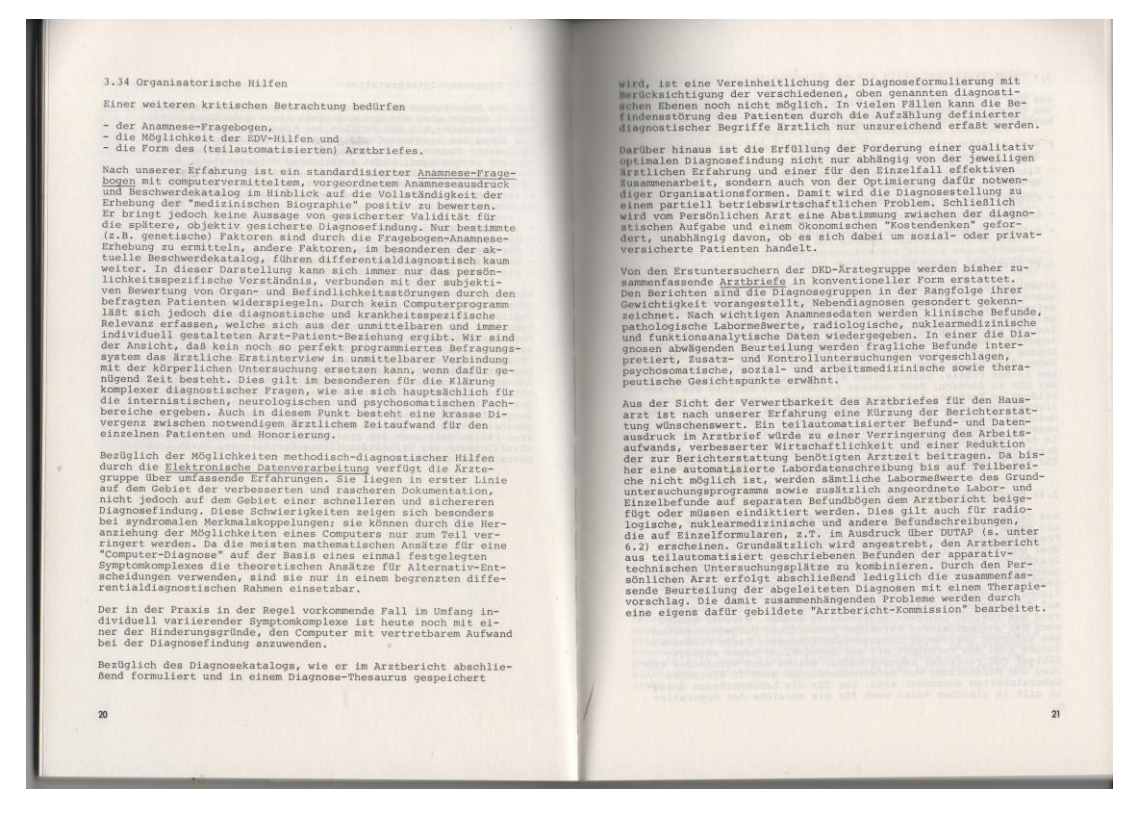

Abbildung 6.5.: Kritische Wertung fürAnamnese-Fragebogen und EDV-Unterstützung (Arbeitsbericht auf S. 20)

<span id="page-28-1"></span><span id="page-28-0"></span>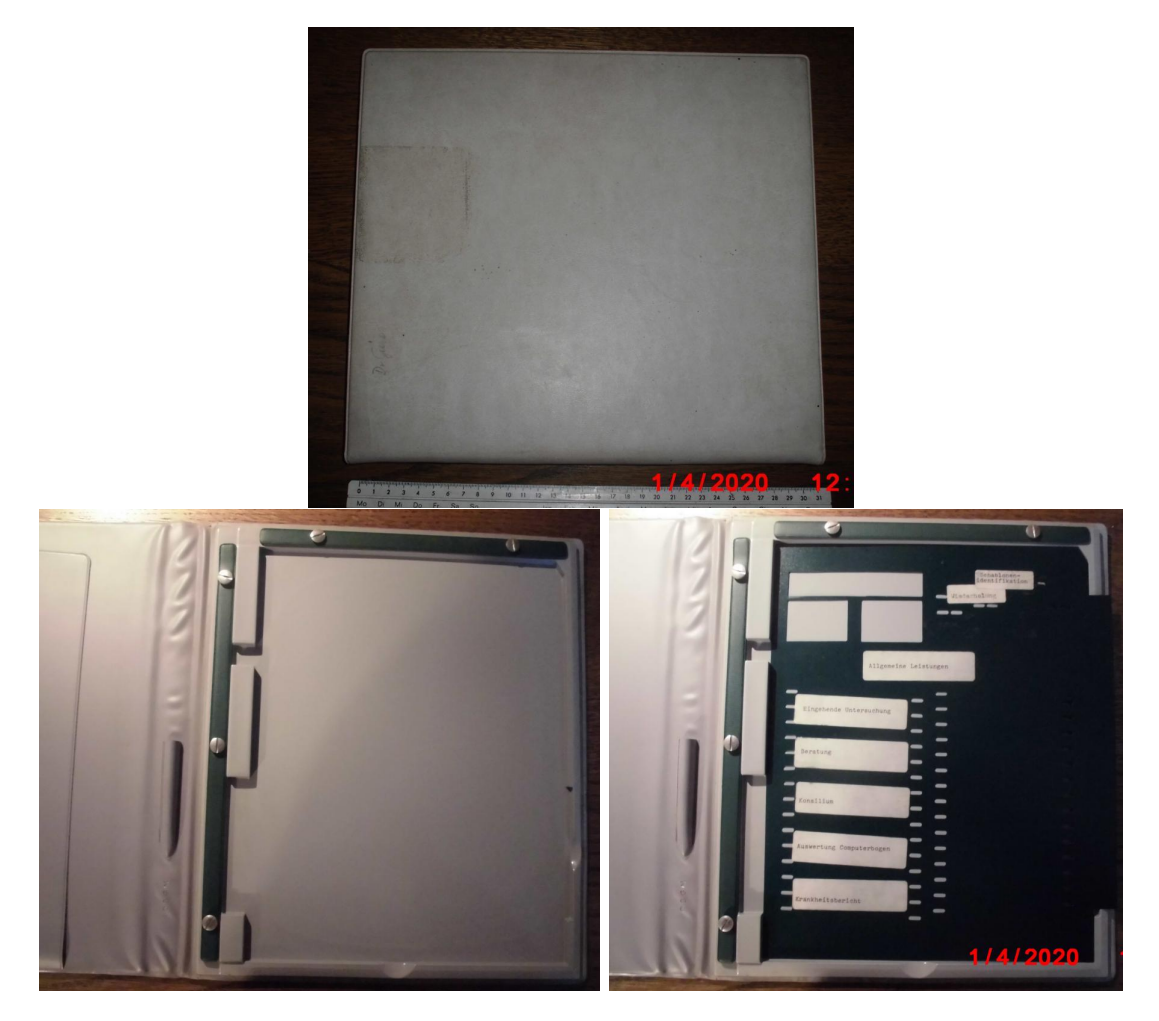

Abbildung 6.6.: Leistungsanforderung und Einzelleistungserfassung: Die Schablonenmappe von außen, von innen und mit Erstuntersucher-Schablone für allgemeine Leistungen

# <span id="page-29-0"></span>7. Indizes

# Personenindex

Albath, Laborarzt, [8](#page-7-0) Arndt, Programmierer, [11](#page-10-3) Bandilla, Klaus, [7,](#page-6-2) [15](#page-14-2) Bandilla, Linda, [7](#page-6-2) Bandilla, Mary, [8](#page-7-0) Beck, Kurt, [12](#page-11-4) Bundespräsident, [21](#page-20-5) Christl, Mathematiker, [11](#page-10-3) Döttl, Kfm. Geschäftsführer, [7](#page-6-2) Dünisch, CEO Siemens UBmed, [19,](#page-18-3) [21,](#page-20-5) [22](#page-21-4) Dietrich, Alfred, [14](#page-13-1) DKD-Senioren, [5,](#page-4-1) [9](#page-8-3) EDV-Gruppe, [20](#page-19-4) Fetzer, Hartmut, Ingenieur, [10](#page-9-5) Giere, Mutter, [9](#page-8-3) Giere, Philipp, [9](#page-8-3) Giere, Wolfgang, [9,](#page-8-3) [22](#page-21-4) Gnauck, Reinhard, [12](#page-11-4) Goldmann, Martin, [12](#page-11-4) Grohmann, Geschäftsführer, [8,](#page-7-0) [10,](#page-9-5) [11](#page-10-3) Höhle, Geschäftsführer KV-Hessen, [22](#page-21-4) Hertle, F.-H., [23](#page-22-2) Hupfauf, Programmiererin, [11](#page-10-3) Knick, B., [23](#page-22-2) Krause, Systemprogrammierer, [11](#page-10-3)

Krutoff, Leo, [5,](#page-4-1) [7,](#page-6-2) [8,](#page-7-0) [11,](#page-10-3) [14](#page-13-1)

Lembeck, Fred, Doktorvater, [10](#page-9-5) Loewi, Otto, Nobelpreisträger, [10](#page-9-5)

Maaß, Günter, [19](#page-18-3) Michels, Benno, [5,](#page-4-1) [11,](#page-10-3) [19–](#page-18-3)[22](#page-21-4)

Patient: Jetsetter, [15](#page-14-2) Patient: Pfarrer Albers, [15](#page-14-2) Patient: Zahnarzt, [15](#page-14-2) Patientin: Arthritikerin, [15](#page-14-2) Pirtkien, Rudolf, [10,](#page-9-5) [11](#page-10-3) Prokurist der DKD-AG, [22](#page-21-4)

Quinn, Freddy, [12,](#page-11-4) [21](#page-20-5)

Rau, Gerhard, [11,](#page-10-3) [15,](#page-14-2) [19–](#page-18-3)[22](#page-21-4) Rau, Töchter, [19](#page-18-3) Rechenzentrumsleiter, [10](#page-9-5) Reichertz, Peter L., [12](#page-11-4)

Schaefer, Otfried P., [22](#page-21-4) Scheel, Bundespräsident, [12](#page-11-4) Scheidemantel, Bernd, Direktor Aukamm Hotel, [7](#page-6-2) Schmidt, H.A.E, [9](#page-8-3) Schröpl, Dermatologe, Geschäftsführer, [7](#page-6-2) Sinios, Programmiererin, [11](#page-10-3)

Vaterrodt, Siemens GS-Leiter, [10](#page-9-5)

Ward, CEO der Mayo-Clinic, [8](#page-7-0) Weißleder, Radiologe, [8](#page-7-0) Winckelmann, Internist, [12](#page-11-4)

# **Ortsindex**

Chicago, USA, [12](#page-11-4) Columbia, Missouri, USA, [12](#page-11-4)

Dantestraße, [10,](#page-9-5) [19](#page-18-3) Duisburg, [9](#page-8-3)

Erlangen, [19,](#page-18-3) [21](#page-20-5)

Frankfurt, [10,](#page-9-5) [11,](#page-10-3) [19,](#page-18-3) [22](#page-21-4) Frankfurt Westend, [20](#page-19-4) Freiburg, [12](#page-11-4)

Hahn/Taunus, [20](#page-19-4) Hammermühle, [8](#page-7-0) Hannover, [12](#page-11-4)

Köln, [12](#page-11-4) Königsberg, [10](#page-9-5) Kyoto, Japan, [8](#page-7-0)

Leipzig, [12](#page-11-4)

Mainz, [14](#page-13-1) Mendelssohnstraße, [11,](#page-10-3) [20](#page-19-4)

New York City, USA, [12,](#page-11-4) [14](#page-13-1)

Paderborn, [11](#page-10-3)

Rochester, Minnesota, USA, [7,](#page-6-2) [14](#page-13-1)

San Francisco, USA, [12](#page-11-4) St. Louis, Missouri, USA, [14](#page-13-1) Stuttgart, [10,](#page-9-5) [11](#page-10-3)

Tübingen, [10](#page-9-5)

Von Leyden Straße, [8](#page-7-0)

Würzburg, [14](#page-13-1) Wiesbaden, [5,](#page-4-1) [12,](#page-11-4) [14,](#page-13-1) [22,](#page-21-4) [26](#page-25-2)

## **Sachindex**

50jähriges Jubiläum, [5](#page-4-1)

Abrechnung, [21](#page-20-5) Anamnese-Fragebögen, [26](#page-25-2) Anamnese-Fragebogen, [20](#page-19-4) Anamnese-Programm, [11](#page-10-3) Appartmenthaus, [8](#page-7-0) Approbation, [9](#page-8-3) Arbeitsbericht der DKD-Arzte, [23](#page-22-2) ¨ Arztbrief, programmiert, [9](#page-8-3) Arztnummer, [6](#page-5-1) Audi Super 90, [11](#page-10-3)

Badewanne für die Klimaanlage, [20](#page-19-4) Bußgeldkatalog für Zuspätkommen, [8](#page-7-0) Buchhaltungs-Programm, [11](#page-10-3) Bundesärztekammer, [12](#page-11-4)

Checkprogramm, [15](#page-14-2) Computer, [20](#page-19-4) Computer ERA General Automation, [11,](#page-10-3) [17](#page-16-1) Computer Siemens 4004/35, [11](#page-10-3) Computer Siemens 4004/45, [22](#page-21-4) Corona-Krise, [5](#page-4-1)

Darmkrebs-Früherkennung, [12](#page-11-4) Datenübertragungskabel, [16](#page-15-3) Diagnosen-Erfassung, [12](#page-11-4) Dissertation, [10](#page-9-5) DKD, [5,](#page-4-1) [9,](#page-8-3) [10,](#page-9-5) [12,](#page-11-4) [15,](#page-14-2) [21,](#page-20-5) [26](#page-25-2) DKD Rechenzentrum Promintenbesuch, [21](#page-20-5) DKD-Baustelle, [11](#page-10-3) DKD-Geschäftsbericht 1971, [25](#page-24-2) DKD-Rechenzentrum, [11,](#page-10-3) [12,](#page-11-4) [20,](#page-19-4) [25](#page-24-2) DKD-Vorbereitungsphase, [19](#page-18-3)

EDV-Vorbereitungsteam, [11](#page-10-3) Einzelleistungsabrechnung, [27](#page-26-2) Einzelleistungserfassung, [11,](#page-10-3) [21,](#page-20-5) [27](#page-26-2) EKG-Befundung mit DUSP/DUTAP, [21](#page-20-5) Elektronische Patienten-Akte (EPA), [9,](#page-8-3) [16,](#page-15-3) [21](#page-20-5) Eröffnung der DKD, [5,](#page-4-1) [16](#page-15-3) Erinnerungsband, [5](#page-4-1) Erste Frage: Warum kommen Sie zur DKD?, [15](#page-14-2) Erstuntersuchung, [15,](#page-14-2) [26,](#page-25-2) [27](#page-26-2) Ev. Krankenhaus Bethesda, [9](#page-8-3) Feldstudie okkultes Blut, [12](#page-11-4) Finanzbuchhaltung, [21](#page-20-5) Forschungsprojekt DIADEM, [22](#page-21-4) Forschungsprojekt DIPAS, [22](#page-21-4) Forschungsprojekt EDAP, [22,](#page-21-4) [23](#page-22-2) Gästebuch, [12,](#page-11-4) [21](#page-20-5) Gastroenterologie, [12](#page-11-4) Hämoccult-Test, [12](#page-11-4) Handbuch der medizinischen

Dokumentation und Datenverarbeitung, [25](#page-24-2) Handwerkerlehre, [12](#page-11-4)

IBM Kugelkopf-Maschine, [12,](#page-11-4) [17](#page-16-1) IBM-Amsterdam, [12](#page-11-4) Immunologisches Labor, [8](#page-7-0) Innere Medizin, Sektion, [8](#page-7-0)

Jewish Hospital of Brooklyn, [12](#page-11-4)

Kündigung, [10](#page-9-5) Kahler Hotel, [8](#page-7-0)

### **SACHINDEX**

Klimaanlage für die Computer, [11,](#page-10-3) [20](#page-19-4) Kliniken der Stadt Wiesbaden, [22](#page-21-4) Krise der DKD-AG, [22](#page-21-4) Labor, [11](#page-10-3) Labor-Auswertungsprogramme, [16](#page-15-3) Labor-Daten-Erfassung, [20](#page-19-4) Laborautomation, [16](#page-15-3) Leistungsanforderung, [27](#page-26-2) Leistungsanforderung mit Schablone, [27](#page-26-2) Leistungsanforderungs-Markierungsbelege, [20](#page-19-4) Lochstreifenstanzer, [16](#page-15-3) Marxismus, realer, [12](#page-11-4) Mayo Clinic, [7,](#page-6-2) [14](#page-13-1) Mechanische Tastensperre, [12,](#page-11-4) [17](#page-16-1) MEDIUC, Vergiftungsauskunftsprogramm, [10](#page-9-5) Medizinalassistentenzeit, [9](#page-8-3) MHH, Medizinische Hochschule Hannover, [12](#page-11-4) MMPI, Minnesota Multiphasic Personality Inventory, [11](#page-10-3) n-key-roll-over-buffer, [17](#page-16-1) Nagel im Kabel, [16](#page-15-3) Namensmissbrauch, [8](#page-7-0) Nassauer Hof, Hotel, [8](#page-7-0) Nixdorf Computersysteme, [11](#page-10-3) Nuklearmedizin, [9](#page-8-3) Patientenanmeldung, [20](#page-19-4) Patiententasche, [20](#page-19-4) Penthaus des Aukamm-Hotels, [5](#page-4-1) Professur für Dokumentation und

Datenverarbeitung, [22](#page-21-4)

Programmiervorschriften, [10](#page-9-5) Prozessrechner, [17,](#page-16-1) [21](#page-20-5) Radiologie, [8](#page-7-0) Rechenzentrum der Stadt, [9](#page-8-3) Rettung der Markierungsbelege vor Schnee, [21](#page-20-5) Rheinischer Merkur, [25](#page-24-2) Rheumatologie, [7,](#page-6-2) [8](#page-7-0) Robert-Bosch-Krankenhaus, [10](#page-9-5) Schablonenmappe, [27,](#page-26-2) [29](#page-28-1) SEL, Standard-Elektrik-Lorenz, [10](#page-9-5) Siemens, [10,](#page-9-5) [17](#page-16-1) Siemens 4004/35, [25](#page-24-2) Siemens 4004/45, [25](#page-24-2) Siemens UBmed, [19,](#page-18-3) [21](#page-20-5) Status Praesens Erhebungsbogen, [19,](#page-18-3) [20](#page-19-4) Status-Praesens-Programm, [11](#page-10-3) Stethoskop, [8](#page-7-0) Tabellierpapier, [10](#page-9-5) Teamarbeit, [8](#page-7-0) Textgenerierung, [9](#page-8-3) Trauerfeier Rau, [19](#page-18-3) Uniklinikum Frankfurt, [22](#page-21-4) US Militär Lazarett, [14](#page-13-1) Vergiftungsauskunftsprogramm MEDIUC, [10](#page-9-5) Vertragsunterzeichnung, [8](#page-7-0) Verwaltungssoftware, [21](#page-20-5) Webseite, persönliche, [5](#page-4-1) Zeichensalat, [12,](#page-11-4) [17](#page-16-1)  $Zentrales \text{Ärzte-Sekretariat (ZÄS), 11,}$  $Zentrales \text{Ärzte-Sekretariat (ZÄS), 11,}$  $Zentrales \text{Ärzte-Sekretariat (ZÄS), 11,}$ 

[16,](#page-15-3) [21](#page-20-5)